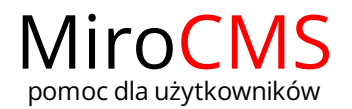

USUŃ

W celu usunięcia banera należy kliknąć w zakładkę "Usuń" . Usunięcie banera należy potwierdzić w oknie, które wyskoczy.